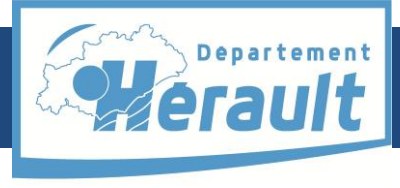

maine Départemental - Montpellier

## **Bon à savoir**

Toute création d'association de type loi 1901 est soumise à déclaration dans le chef-lieu de l'arrondissement où se situe son siège social.

**Pour les associations de l'arrondissement de Montpellier,** la déclaration s'effectue en Préfecture (jusqu'en 2009) puis à la Direction départementale de la cohésion sociale (DDCS) (à partir de 2010).

**Pour les associations des arrondissements de Béziers et de Lodève,** la déclaration s'effectue en sous-préfecture. A noter que le périmètre des 3 arrondissements a été modifié à plusieurs reprises. Depuis 1901, une commune a pu se trouver être rattachée à un arrondissement différent.

*Les Archives départementales ne détiennent que les dossiers des associations dissoutes ou non actives depuis plusieurs années.*

Pour trouver un dossier d'association, il faut impérativement avoir son **numéro d'enregistrement,** attribué au moment de la **déclaration.**

Les services de la Direction départementale de la Cohésion sociale et des sous-préfectures ont accès à une base de données des associations qui contient le numéro d'enregistrement. Toutefois, les Archives départementales détiennent également des registres et/ou des fichiers qui permettent de le trouver. Certains d'entre eux sont en ligne.

Depuis le site [http://www.journal-officiel.gouv.fr/association/,](http://www.journal-officiel.gouv.fr/association/) il est possible de consulter les annonces parues au Journal officiel des associations loi 1901, associations syndicales de propriétaires, fondations d'entreprise et fonds de dotation et les comptes annuels des associations, fondations et fonds de dotation, et de télécharger gratuitement les justificatifs électroniques d'insertion de déclaration publiées au Journal officiel Associations et fondations d'entreprise effectuées depuis le 9 novembre 2013 (témoins de parution).

## **Où chercher ?**

**La recherche s'effectue en 2 étapes :**

- **1. Etape 1 : trouver le numéro d'enregistrement de l'association**
	- **1.1 . Associations de l'arrondissement de Montpellier (1901-1989)**
		- Les répertoires [d'enregistrement](http://archives-pierresvives.herault.fr/archive/resultats/tresors/vignettes/FRAD034_000000001/n:31?RECH_S=2321+W&RECH_TYPE=and&type=tresors) sont en ligne. Une fois le numéro d'enregistrement trouvé, voir l'inventaire (Etape 2)

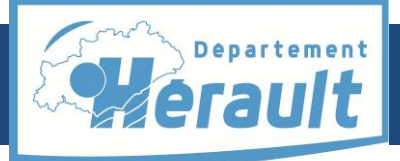

### erresy Domaine Départemental - Montpellier

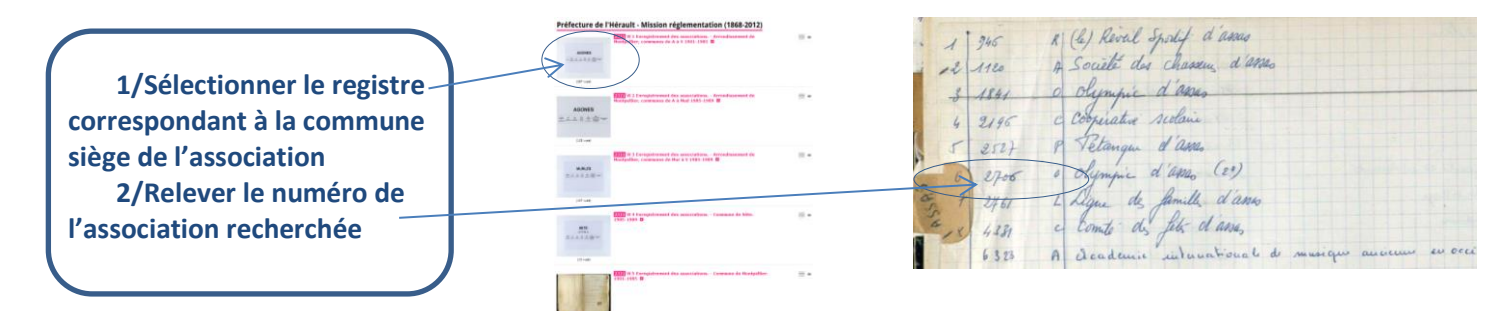

### **1.2 Associations de l'arrondissement de Béziers (1901-1997)**

Les répertoires d'enregistrement et le fichier des associations se consultent en salle de lecture*.* 

- **Les répertoires d'enregistrement** présentent les associations dans l'ordre chronologique de déclarations **jusqu'en 1997**. Il est indispensable de connaître la **date approximative de la déclaration de l'association.**
- **Le fichier** présente les associations par commune où se situe le siège. En fin de fichier on trouve les associations dissoutes, également classées par communes.

Voir l['inventaire](http://archives-pierresvives.herault.fr/archive/fonds/FRAD034_M_000085/view:fonds/n:34) du fonds de la sous-préfecture de Béziers

**1/- Déplier le titre Réglementation de la vie des personnes morales puis Associations et congrégations en cliquant sur la petite 2/- Sélectionner Registres ou Fichier pour connaître la cote du document souhaité 3/- La consultation du registre ou du fichier d'enregistrement s'effectue en salle de lecture**

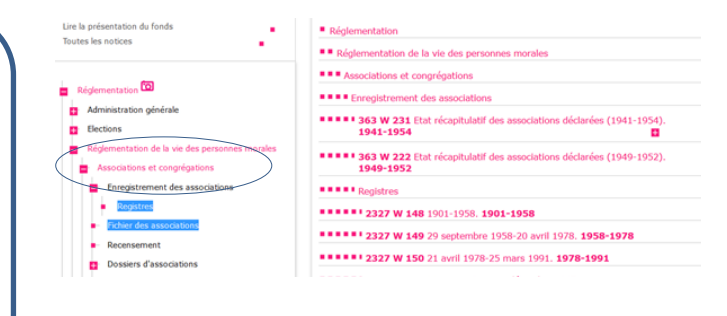

A noter que pour une association déclarée après 1997, il faudra s'adresser à la sous-préfecture de Béziers.

#### **1.3 Associations de l'arrondissement de Lodève (1901-1926 ; 1943-2005)**

A noter que pendant la période de fermeture de la sous-préfecture (1926-1943), les associations de l'arrondissement ont été déclarées à la préfecture. Il existe une liste de ces associations.

Voir l'[inventaire](http://archives-pierresvives.herault.fr/archive/fonds/FRAD034_000000738/view:fonds/n:34) du fonds de la sous-préfecture de Lodève.

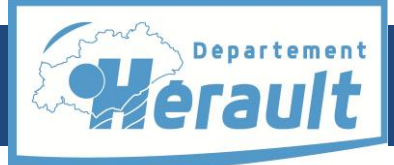

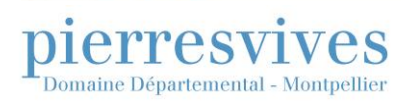

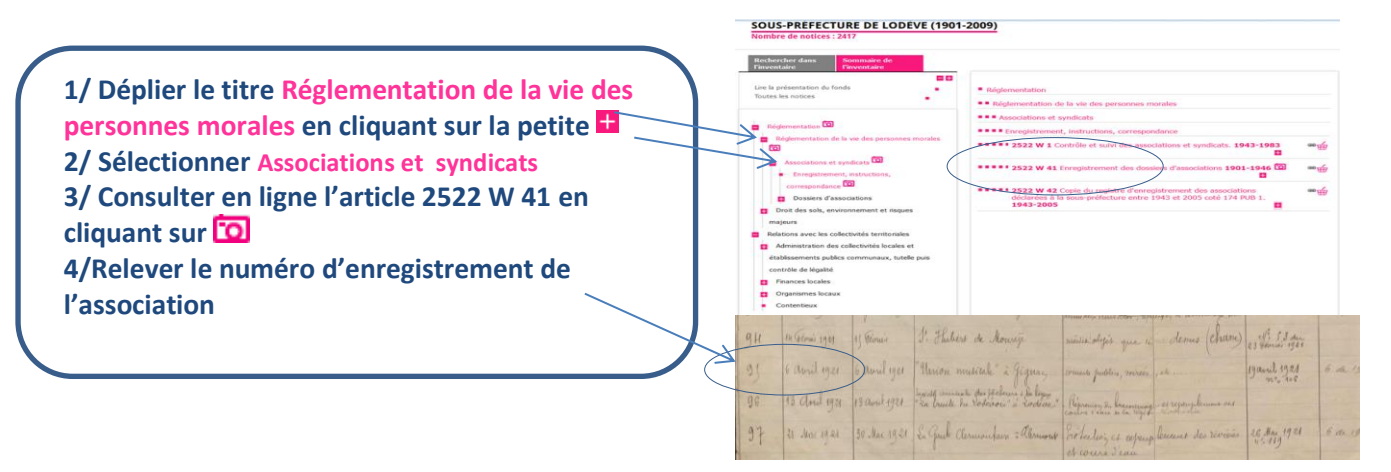

### **Etape 2 : Trouver le dossier d'association**

*Que va t'on trouver (en principe) dans un dossier d'association ? : récépissé de déclaration, statuts primitifs, quelquefois statuts modifiés, page du Journal officiel où figure la publication de la création de l'association et/ou les modifications intervenues (changement de nom, siège social,…), tout autre document transmis par le bureau de l'association à la préfecture ou à la sous-préfecture.*

#### **2.1. Associations de l'arrondissement de Montpellier**

Une fois trouvé le n° d'enregistrement :

- Pour les associations numérotées de 1 à 14600 :
	- **voir [l'inventaire de la Préfecture](http://archives-pierresvives.herault.fr/archive/fonds/FRAD034_M_000347/view:fonds/n:34)**

Werault pierresvives **1/Déplier le titre Associations et A** pierr esvives Ressources Evènements En pratiq **congrégations puis Dossiers d'associations en**  目 **cliquant sur la petite** TURE DE L'HÉRAULT - ASSOCIATIONS, CONGRÉGATIONS, SOCIÉTÉS MUTUALISTES ET<br>ATS AGRICOLES ET PROFESSIONNELS (1868-2012) **2/ Relever la cote du document après avoir déplié la petite, se rendre au niveau des dossiers numérotés de 1 à 14600 ou dans**  \*\*\*\* 1183 W 1 1 - 45, 1901-1903 1<br>1<br>1<br>1<br>1<br>1<br>1<br>1<br>1<br>1<br>1<br>1<br>1<br>1<br>1<br>1<br><br>1<br><br>1<br/> \*\*\*\* 1183 W 2 41 - 85, 1903-1904 **ceux enregistrés sous Sitadelle (logiciel**  \*\*\*\* 1183 W 3 66 - 150, 1905-190 -----------**d'enregistrement précédant le logiciel Waldec géré par la DDCS)** \*\*\*\* 1183 W 8 357 - 403<br>\*\*\*\* 1183 W 9 408 - 453 **3/Vérifie**r **que le numéro relevé figure dans la**  \*\*\*\* 1183 W 10 453 - 508, 1913-1914 **\*\*\*\* 1103 W 11 500 - 551 1014-1010 présentation du contenu de la cote consultée** \*\*\*\* 1183 W 12 552 **4/Consulter le dossier en salle de lecture**

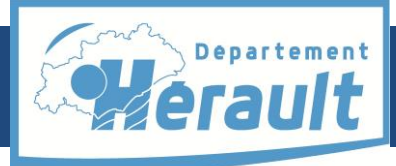

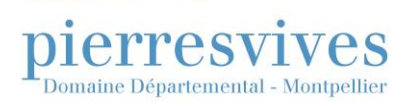

Pour les autres cas**, voir** l'**[inventaire de la DDCS](http://archives-pierresvives.herault.fr/archive/fonds/FRAD034_M_000059/view:fonds/n:34)**

### **1/ Déplier successivement les titres en cliquant sur la petite**

- **- Promotion du sport et de la vie associative - Vie associative**
	- **- Développement de la vie associative -Associations loi 1901**
		- **- Dossiers des associations dissoutes**

### **2/ Relever la cote du document dans lequel figure le numéro de dossier préalablement relevé (étape 1)**

**3/ Consulter le dossier en salle de lecture**

#### **2.2. Associations de l'arrondissement de Béziers**

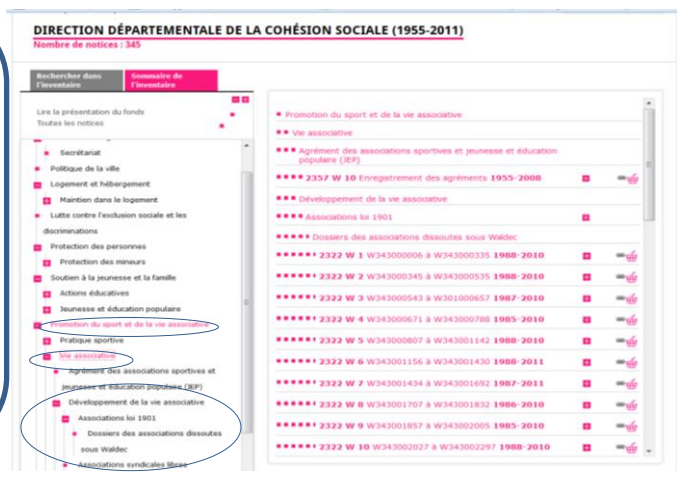

Une fois trouvé le n° d'enregistrement**, voir [l'inventaire en ligne](http://archives-pierresvives.herault.fr/archive/fonds/FRAD034_M_000085/view:fonds/n:34)**

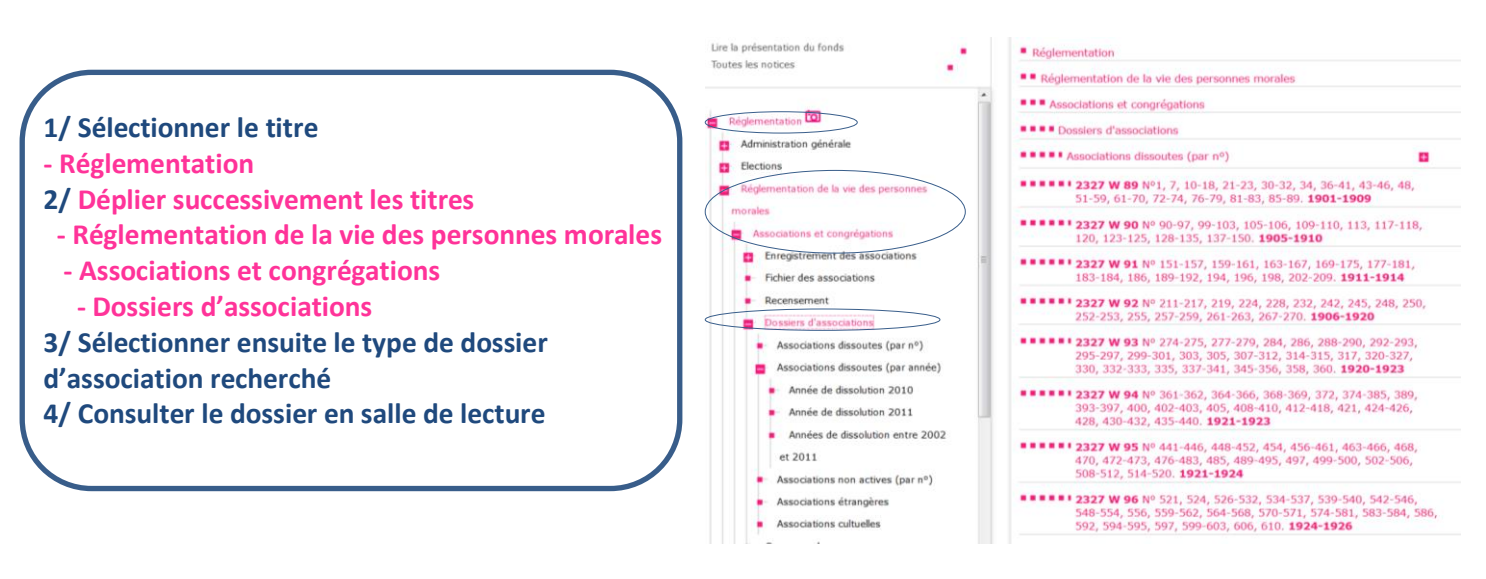

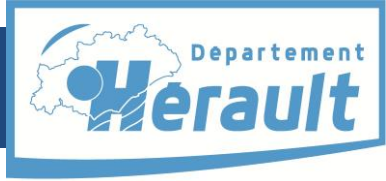

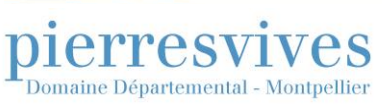

#### **2.3. Associations de l'arrondissement de Lodève**

Une fois trouvé le n° d'enregistrement, **voir [l'inventaire en ligne](http://archives-pierresvives.herault.fr/archive/fonds/FRAD034_000000738/view:fonds/n:34) .**

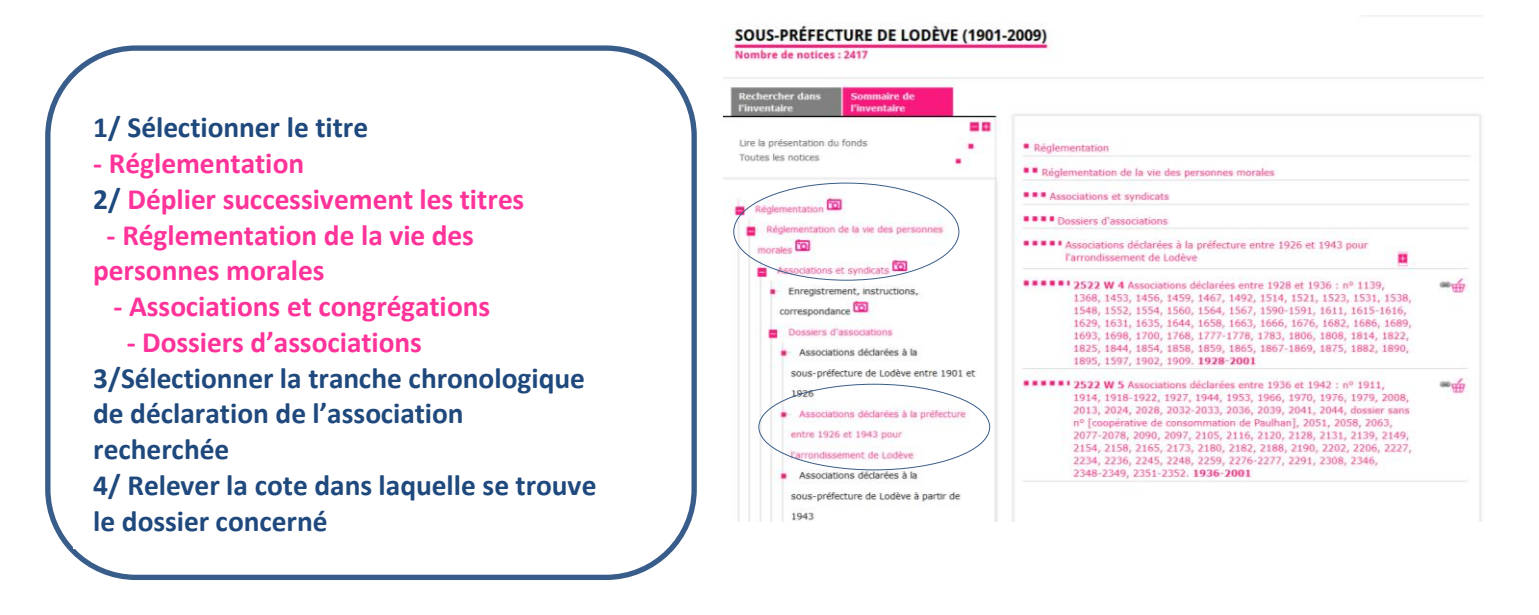

## **Communicabilité**

Seuls les membres de l'association peuvent consulter sans délai le dossier de leur association (sur présentation d'un justificatif). En dehors de ce cas spécifique, le délai de communicabilité d'un dossier d'association est de 50 ans, voire de 75 ans si celle-ci a eu un contentieux.

### **Sources complémentaires**

Il existe des associations antérieures à la loi de 1901.Il faut les chercher en [sous-série 4M](http://archives-pierresvives.herault.fr/archive/fonds/FRAD034_M_000028/view:fonds/n:34) : rubrique police administrative-administration.

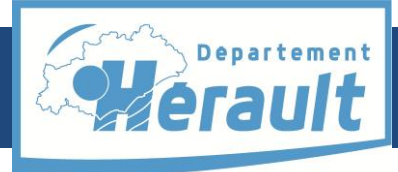

*Rechercher une association loi 1901*

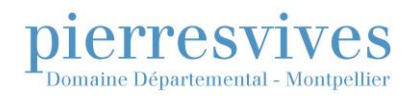

# **Informations utiles**

Direction de la cohésion sociale Rue Serge Lifar, CS 97 378 34 184 Montpellier cedex 4 Standard : 04 67 41 72 00 Greffe des associations : 04 67 41 72 69 / 04 67 41 72 35

> Sous-préfecture de Béziers Boulevard Edouard Herriot BP n° 742 34 526 BEZIERS Cedex Tél : 04 67 61 61 61

> Sous-préfecture de Lodève Avenue de la République BP n° 64 34 702 LODEVE Cedex Tél : 04 67 88 34 00